# **Schemat** Pyrgeo

*Dostępne w oprogramowaniu podstawowym Sercom*

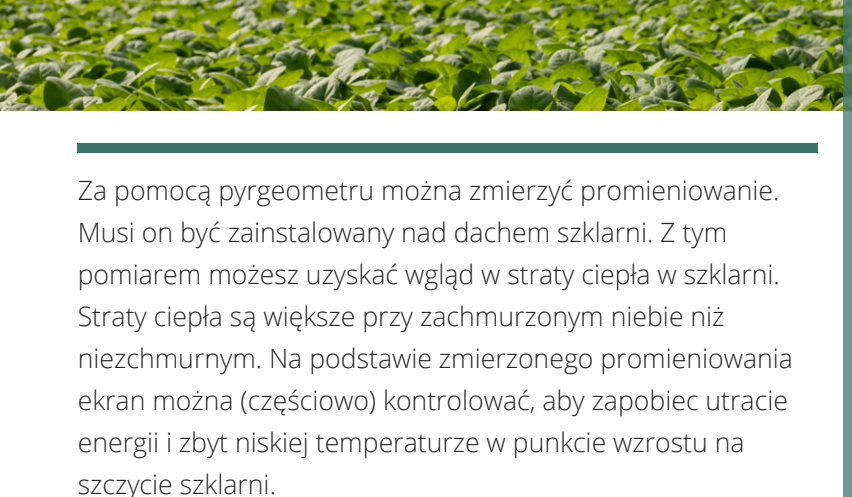

Standardowa kontrola Pyrgeo jest częścią naszego podstawowego oprogramowania. Układ ten można połączyć i dodać do rozporządzenia energetycznego. To pozwala nam ustawić limit promieniowania,przy czym wybory opcji I/LUB mogą być stosowane w różnych warunkach do sterowania ekranem energetycznym. Domyślnie pomiar Pyrgeo jest natychmiastowy iw czasie rzeczywistym. Jeśli używane jest podstawowe oprogramowanie, stosowana jest stała szybkość wzrostu i spadku pomiaru Pyrgeo.

## **W skrócie:**

- Rabat dotacyjny
- Zmniejsza blask
- Mniejsze straty energii
- Przełączalne warunki
- Wyższa temperatura punktu wzrostu
- Możliwe kombinacje ustawień
- Część podstawowego oprogramowania Sercom

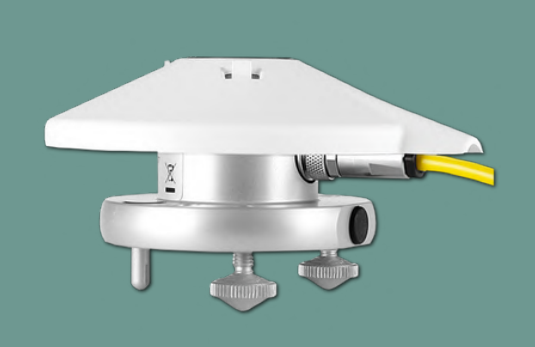

### **Opcje dotacji**

Zakup pyrgeometru wraz z oprogramowaniem sterującym kwalifikuje się do OOŚ. Dzięki OOŚ możesz zaoszczędzić 54,5% kosztów inwestycji w energię odliczyć aktywa od dochodu podlegającego opodatkowaniu. *Zapytaj swojego księgowego o możliwości.*

#### **Rozszerzona opcja schematu Pyrgeo**

Dzięki rozbudowanej kontroli pyrgeo, pomiar pyrgeo może być wykorzystany do wywierania wpływu wiele warunków. Pomyśl o tym:

- Limit promieniowania
- Temperatura na zewnątrz
- Różnica temperatur między wnętrzem a zewnętrzem
- Obciążenie ogrzewania

Powyższe warunki można również łączyć na różne sposoby za pomocą opcji I/LUB.

W przypadku zakupu tej opcji, a regulowana szybkość zwiększania i zmniejszania pomiaru pyrgeo. Wymaga to określenia nazwy zaawansowanego sterowania ekranem zużycia energii przez sprzedawcę w konfiguracji. Pozwala to mniej więcej uśrednić pomiary, aby kontrola reagowała spokojniej lub bardziej agresywnie.

Możliwe jest również ustawienie ekranu energetycznego na bezwzględną temperaturę zewnętrzną. W ten sposób można zapobiec zbyt niskiej temperaturze pomieszczenia w przypadku silnych mrozów. Możliwe jest uwzględnienie prędkości wiatru w tym sterowaniu ekranem energii. Wynika to z większej mocy cieplnej szklarni.

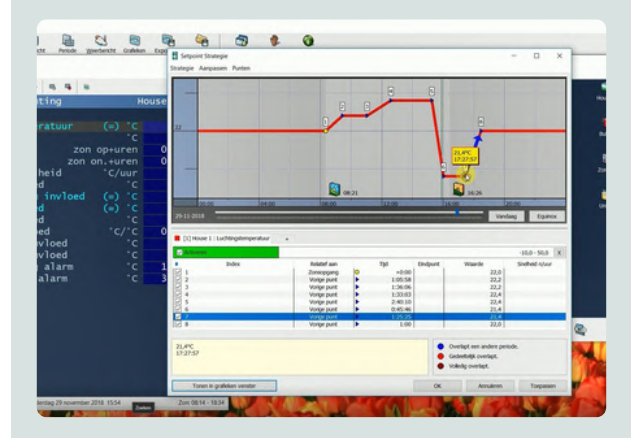

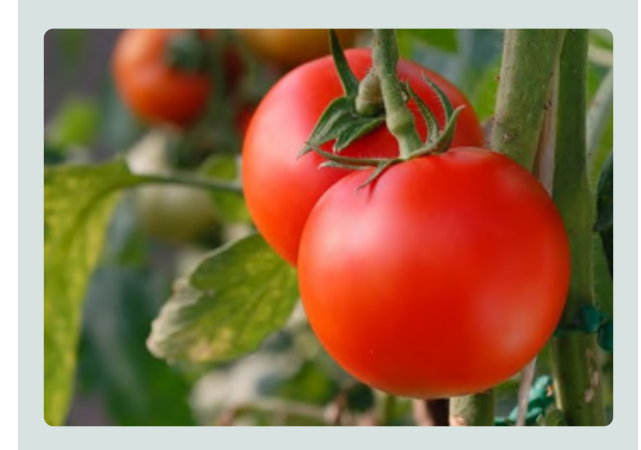

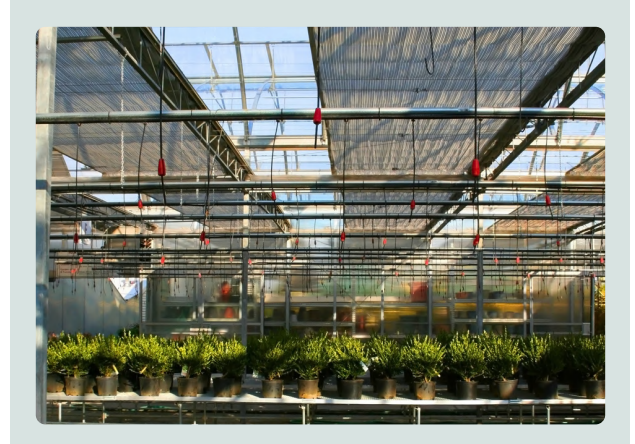

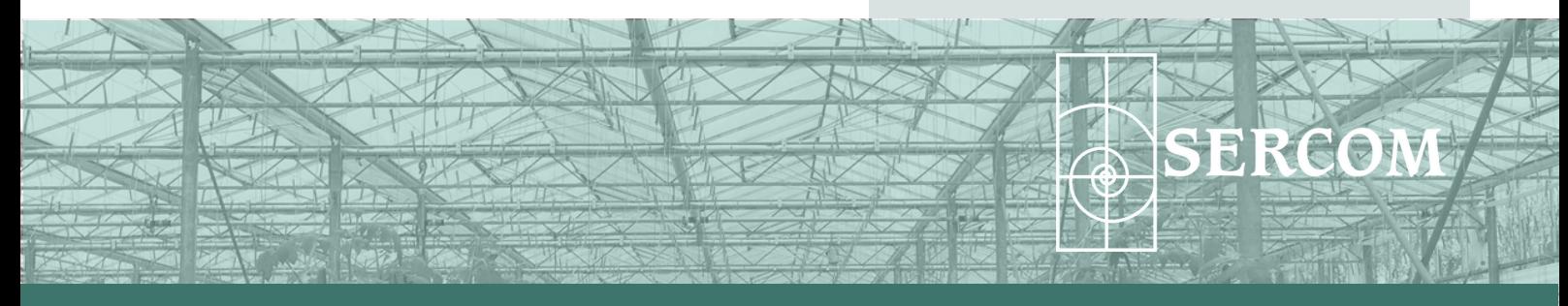

[sales@sercom.nl](mailto:sales@sercom.nl) +31 (0)252 41 65 30

[www.sercom.nl](https://sercom.eu/pl/strona-glowna/)